Unter der Web-Adresse https://www.process-informatik.de stehen produktspezifische Dokumentationen oder Software-Treiber/-Tools zum Download bereit. Bei Fragen oder Anregungen zum Produkt wenden Sie sich bitte an uns.

> Process-Informatik Entwicklungsgesellschaft mbH Im Gewerbegebiet 1 DE-73116 Wäschenbeuren +49 (0) 7172-92666-0

> > info@process-informatik.de https://www.process-informatik.de

### **Menübaum Webseite: QR-Code Webseite:**

- + Produkte / Doku / Downloads
	- + Hardware
		- + Speichermodule / Prommer + EPROM-Löschgeräte UVL3

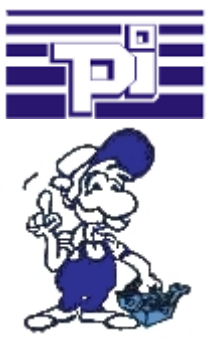

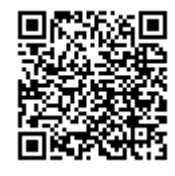

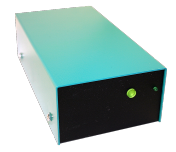

Bitte vergewissern Sie sich vor Einsatz des Produktes, dass Sie aktuelle Treiber verwenden.

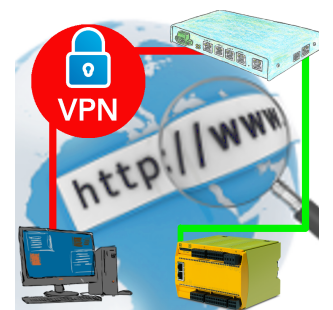

Fernwartung einer Pilz-Steuerung mit Netzwerk-Anschluss über gesicherten VPN-Tunnel des TeleRouter

# Datensicherung S7-SPS PN-Port auf SD-Karte per dig. IO

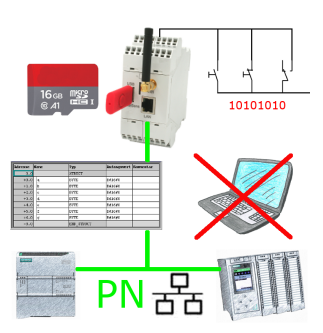

Über digitalen Eingang getriggerte DB-Sicherung/-Wiederherstellung ohne zusätzlichen PC über PN-Port auf SD-Karte

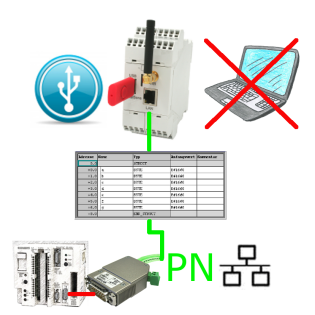

S5-SPS getriggerte DB-Sicherung/-Wiederherstellung ohne zusätzlichen PC über PG-Buchse und Ethernet auf USB-Stick

#### Ethernet und WIFI koppeln an die S5-SPS

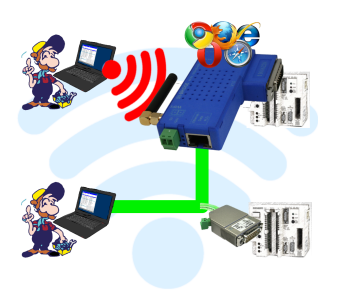

Kommunikation kabelgebunden oder auch kabellos (WIFI) über den selben Adapter mit der jeweiligen S5-SPS

 Geräte der S5-BRIDGE-Familie verbinden immer kabelgebundenes Netzwerk mit kabellosem Netzwerk (WIFI) und spezifischer S5-PG-Schnittstelle. Sie haben somit über WIFI Zugriff auf die direkt angeschlossene Steuerung sowie am kabelgebunden Ethernet. Natürlich auch vom kabelgebundenen Ethernet auf WIFI und Steuerung.

 Immer zueinander in Verbindung, alles durch die Geräte der S5-BRIDGE-Familie ermöglicht.

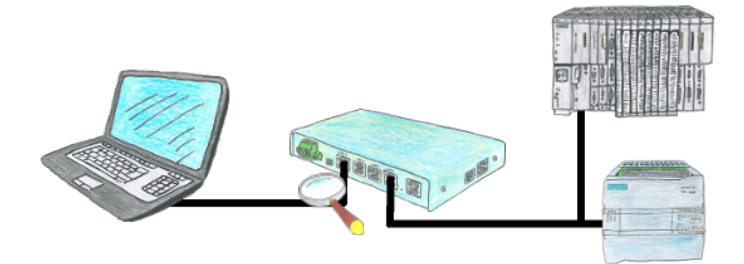

Sie suchen ein Gerät mit dem Sie eine Fernwartung übers Internet realisieren können ohne auf Sicherheit zu verzichten? Kein Problem, der TELE-Router bietet Ihnen genau diese Feature. Mit der integrierten Firewall können Sie das Gerät komplett Ihren Anforderungen anpassen.

# PG-Schnittstelle der S5-SPS bereits belegt (OEM-Gerät)?

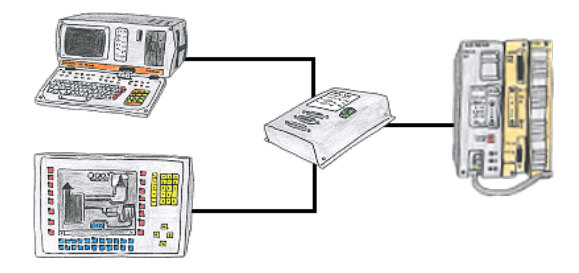

Ihre PG-Schnittstelle der S5-SPS ist bereits mit einem Panel belegt und Sie sollten Programmänderungen in der Steuerung durchführen ohne das Panel abzuziehen? Kein Problem, Sie schließen einmalig den Mini-MUX an der SPS an und dann am Multiplexer das Panel sowie Ihren PC. Schon können Sie parallel an der Steuerung arbeiten ohne dass die Bedienung über das Panel leiden muss.